## 2.2 Limits to Infinity

Use the table on your calculator to investigate the limit numerically:

$$\lim_{x \to \infty} \frac{1}{x} = \lim_{x \to -\infty} \frac{1}{x} =$$

Definition of a Horizontal Asymptote:

$$\lim_{x \to \infty} f(x) = b$$
If  $or$  then there is a HA at y = b
$$\lim_{x \to -\infty} f(x) = b$$

Estimate: (remember this includes both the left and right hand limits!)

$$\lim_{x \to 0+} \frac{1}{x} =$$

$$\lim_{x \to 0-} \frac{1}{x} =$$

$$\lim_{x\to 0}\frac{1}{x}=$$

Definition of a Vertical Asymptote:

$$\lim_{x\to a^+} f(x) = \pm \infty$$
 or then there is a VA at x = a 
$$\lim_{x\to a^-} f(x) = \pm \infty$$

## Summary of finding asymptotes

Horizontal Asymptotes:

- 1. If degree of the numerator is < the degree of the denominator: y=0
- 2. If degree of the numerator is = to the degree of the denominator: y=
- 3. If degree of the numerator is > the degree of the denominator: y=quotient

Vertical Asymptotes:

Domain restrictions

Power Function End Behavior Models:

$$f(x) = \frac{x^2 + 1}{x + 2}$$

Graph f(x) using the following windows:

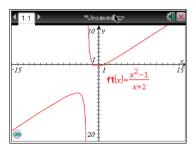

[-1500, 1500] [-2000,1000]

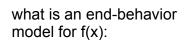

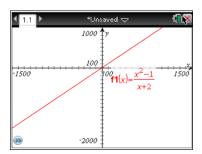

Find all asymptotes and describe them using limits. Find a power function that resembles f(x).

1. 
$$f(x) = \frac{x+4}{x^2-9}$$

2. 
$$f(x) = \frac{2x^2 + 3x - 1}{x^2 - 4}$$

$$3. \quad f(x) = \cos\left(\frac{1}{x}\right)$$

4. 
$$f(x) = \frac{2x-1}{|x|-3}$$

$$f(x) = \frac{5x + \sin x}{x}$$

6. 
$$f(x) = \frac{4x^3 + 2x - 1}{x + 3}$$